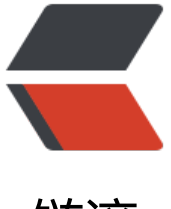

链滴

# 30G 上亿数据的超[大文件](https://ld246.com), 如何快速导入生 产环境?

作者:9526xu

- 原文链接:https://ld246.com/article/1608770948014
- 来源网站: [链滴](https://ld246.com/member/9526xu)
- 许可协议:[署名-相同方式共享 4.0 国际 \(CC BY-SA 4.0\)](https://ld246.com/article/1608770948014)

Hello, 大家好, 我是楼下小黑哥~

如果给你一个包含一亿行数据的超大文件,让你在一周之内将数据转化导入生产数据库,你会如何操 ?

上面的问题其实是小黑哥前端时间接到一个真实的业务需求,将一个老系统历史数据通过线下文件的 式迁移到新的生产系统。

<del>由于老板们已经敲定了新系统上线时间, 所以只留给小黑哥一周的时间将历史数据导入生产系统。</del>

由于时间紧,而数据量又超大,所以小黑哥设计的过程想到一下解决办法:

● 拆分文件

● 多线程导入

### **拆分文件**

首先我们可以写个小程序,或者使用拆分命令 split 将这个超大文件拆分一个个小文件。

-- 将一个大文件拆分成若干个小文件,每个文件 100000 行 split -l 100000 largeFile.txt -d -a 4 smallFile\_

这里之所以选择先将大文件拆分,主要考虑到两个原因:

第一如果程序直接读取这个大文件,假设读取一半的时候,程序突然宕机,这样就会直接丢失文件读 的进度,又需要重新开头读取。

而文件拆分之后,一旦小文件读取结束,我们可以将小文件移动一个指定文件夹。

这样即使应用程序宕机重启,我们重新读取时,只需要读取剩余的文件。

第二,一个文件,只能被一个应用程序读取,这样就限制了导入的速度。

而文件拆分之后,我们可以采用多节点部署的方式,水平扩展。每个节点读取一部分文件,这样就可 成倍的加快导入速度。

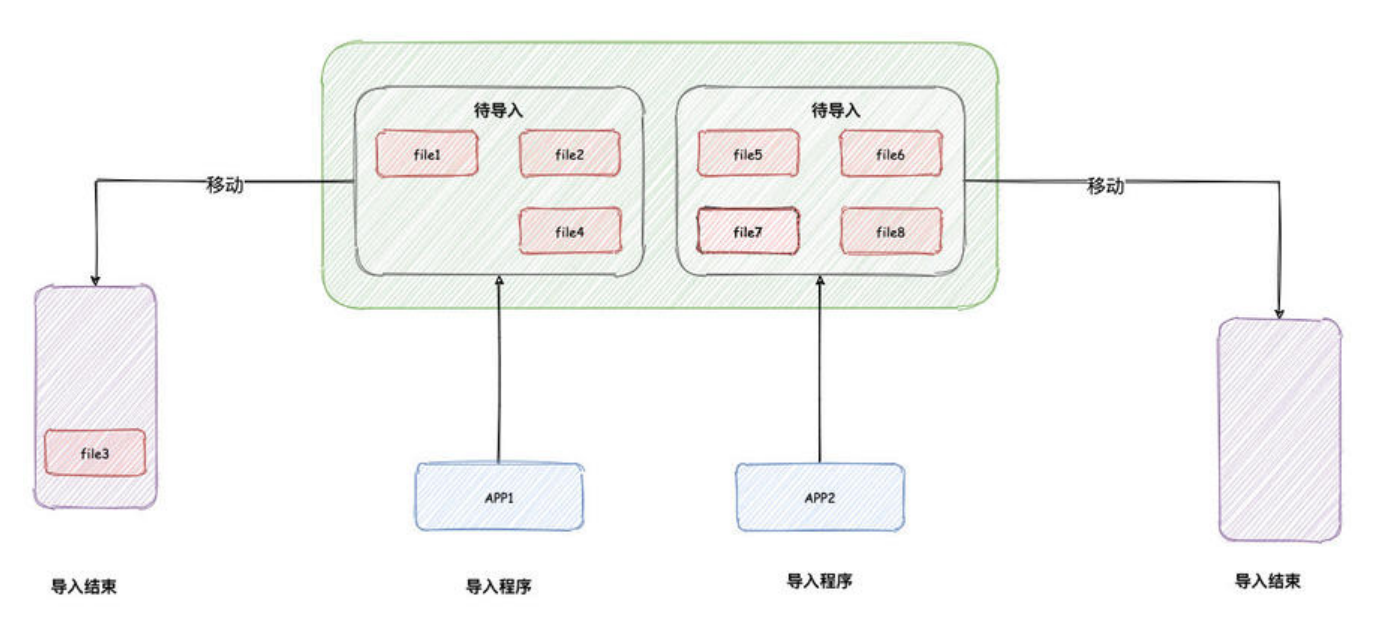

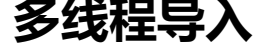

当我们拆分完文件,接着我们就需要读取文件内容,进行导入。

之前拆分的时候, 设置每个小文件包含 10w 行的数据。由于担心一下子将 10w 数据读取应用中, 导 堆内存占用过高, 引起频繁的 Full GC, 所以下面采用流式读取的方式, 一行一行的读取数据。

当然了,如果拆分之后文件很小,或者说应用的堆内存设置很大,我们可以直接将文件加载到应用内 中处理。这样相对来说简单一点。

逐行读取的代码如下:

```
File file = ...
try (LineIterator iterator = IOUtils.lineIterator(new FileInputStream(file), "UTF-8")) {
   while (iterator.hasNext()) {
      String line=iterator.nextLine();
      convertToDB(line);
   }
```
}

上面代码使用 commons-io 中的 LineIterator类, 这个类底层使用了 BufferedReader 读取文件内 。它将其封装成迭代器模式,这样我们可以很方便的迭代读取。

如果当前使用 JDK1.8, 那么上述操作更加简单, 我们可以直接使用 JDK 原生的类 Files将文件转成 St eam 方式读取,代码如下:

```
Files.lines(Paths.get("文件路径"), Charset.defaultCharset()).forEach(line -> {
   convertToDB(line);
```
});

 $\bullet$ 

其实仔细看下 Files#lines底层源码, 其实原理跟上面的 LineIterator类似, 同样也是封装成迭代器模

原文链接:30G 上亿数据的超大文件,如何快速导入生产环境?

```
public Stream<String> Lines() {
    Iterator<String> iter = new Iterator<String>() {
        String nextLine = null;@Override
       public boolean hasNext() {
           if (nextLine = null) {
               return true;
            | else |try {
                   nextLine = readLine();return (nextLine \neq null);} catch (IOException e) {
                   throw new UncheckedIOException(e);
       @Dverride
        public String next() {
           if (nextLine = null || hasNext()) {
               String line = nextLine;
               nextLine = null;return line;
            | else \{throw new NoSuchElementException();
    return StreamSupport.stream(Spliterators.spliteratorUnknownSize(
           iter, characteristics: Spliterator.ORDERED | Spliterator.NONNULL), parallel: false);
```
## **多线程的引入存在的问题**

上述读取的代码写起来不难,但是存在效率问题,主要是因为只有单线程在导入,上一行数据导入完 之后,才能继续操作下一行。

为了加快导入速度,那我们就多来几个线程,并发导入。

多线程我们自然将会使用线程池的方式,相关代码改造如下:

```
File file = ...;
ExecutorService executorService = new ThreadPoolExecutor(
      5,
      10,
      60,
      TimeUnit.MINUTES,
        // 文件数量, 假设文件包含 10W 行
      new ArrayBlockingQueue<>(10*10000),
          // guava 提供
      new ThreadFactoryBuilder().setNameFormat("test-%d").build());
try (LineIterator iterator = IOUtils.lineIterator(new FileInputStream(file), "UTF-8")) {
   while (iterator.hasNext()) {
      String line = iterator.nextLine();
      executorService.submit(() -> {
        convertToDB(line);
     });
   }
```
}

。

上述代码中,每读取到一行内容,就会直接交给线程池来执行。

我们知道线程池原理如下:

- 1. 如果核心线程数未满,将会直接创建线程执行任务。
- 2. 如果核心线程数已满,将会把任务放入到队列中。
- 3. 如果队列已满, 将会再创建线程执行任务。
- 4. 如果最大线程数已满, 队列也已满, 那么将会执行拒绝策略。

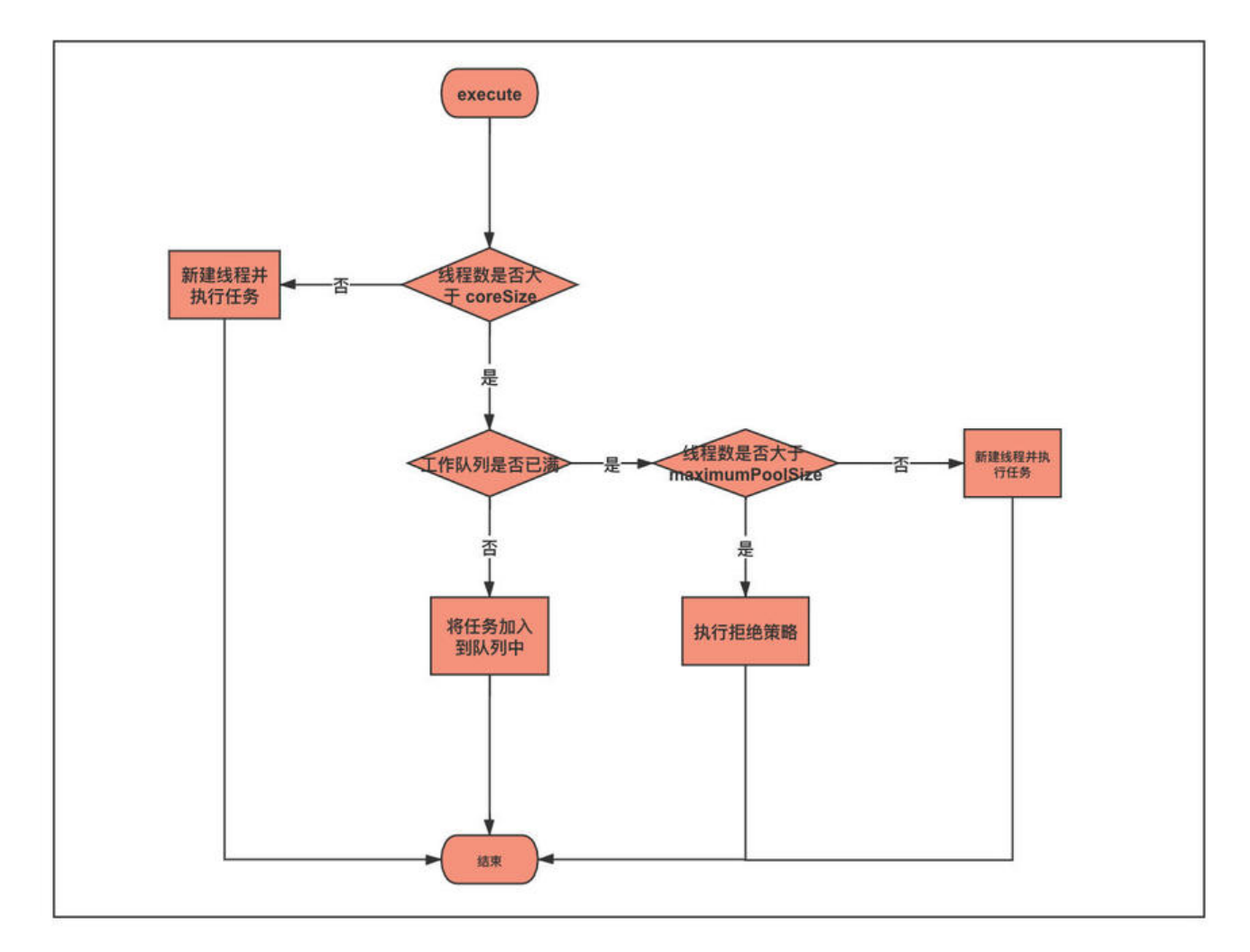

由于我们上述线程池设置的核心线程数为 5,很快就到达了最大核心线程数,后续任务只能被加入队

为了后续任务不被线程池拒绝, 我们可以采用如下方案:

- 将队列容量设置成很大,包含整个文件所有行数
- 将最大线程数设置成很大,数量大于件所有行数

以上两种方案都存在同样的问题, 第一种是相当于将文件所有内容加载到内存, 将会占用过多内存。

而第二种创建过多的线程,同样也会占用过多内存。

一旦内存占用过多,GC 无法清理,就可能会引起频繁的 **Full GC**,甚至导致 **OOM**,导致程序导入 度过慢。

解决这个问题,我们可以如下两种解决方案:

- CountDownLatch 批量执行
- 扩展线程池

#### **CountDownLatch 批量执行**

JDK 提供的 CountDownLatch, 可以让主线程等待子线程都执行完成之后, 再继续往下执行。

利用这个特性,我们可以改造多线程导入的代码,主体逻辑如下:

```
try (LineIterator iterator = IOUtils.lineIterator(new FileInputStream(file), "UTF-8")) {
   // 存储每个任务执行的行数
  List<String> lines = Lists.newArrayList();
   // 存储异步任务
  List<ConvertTask> tasks = Lists.newArrayList();
   while (iterator.hasNext()) {
     String line = iterator.nextLine();
     lines.add(line);
     // 设置每个线程执行的行数
    if (lines.size() == 1000) {
       // 新建异步任务, 注意这里需要创建一个 List
        tasks.add(new ConvertTask(Lists.newArrayList(lines)));
        lines.clear();
     }
    if (tasks.size() == 10) {
        asyncBatchExecuteTask(tasks);
     }
   }
   // 文件读取结束,但是可能还存在未被内容
   tasks.add(new ConvertTask(Lists.newArrayList(lines)));
   // 最后再执行一次
   asyncBatchExecuteTask(tasks);
}
```
这段代码中,每个异步任务将会导入 1000 行数据, 等积累了 10 个异步任务, 然后将会调用 asyncBa chExecuteTask 使用线程池异步执行。

```
/**
 * 批量执行任务
 *
 * @param tasks
 */
private static void asyncBatchExecuteTask(List<ConvertTask> tasks) throws InterruptedExcept
on {
   CountDownLatch countDownLatch = new CountDownLatch(tasks.size());
```
for (ConvertTask task : tasks) {

```
 task.setCountDownLatch(countDownLatch);
   executorService.submit(task);
 }
 // 主线程等待异步线程 countDownLatch 执行结束
 countDownLatch.await();
 // 清空,重新添加任务
 tasks.clear();
```
}

asyncBatchExecuteTask 方法内将会创建 CountDownLatch,然后主线程内调用 await方法等待 有异步线程执行结束。

ConvertTask 异步任务逻辑如下:

```
/**
 * 异步任务
 * 等数据导入完成之后,一定要调用 countDownLatch.countDown()
* 不然, 这个主线程将会被阻塞,
 */
private static class ConvertTask implements Runnable {
   private CountDownLatch countDownLatch;
  private List<String> lines;
   public ConvertTask(List<String> lines) {
     this.lines = lines;
   }
   public void setCountDownLatch(CountDownLatch countDownLatch) {
     this.countDownLatch = countDownLatch;
   }
   @Override
   public void run() {
     try {
        for (String line : lines) {
          convertToDB(line);
        }
     } finally {
        countDownLatch.countDown();
     }
   }
}
```
ConvertTask任务类逻辑就非常简单,遍历所有行,将其导入到数据库中。所有数据导入结束,调用 c untDownLatch#countDown。

一旦所有异步线程执行结束,调用 countDownLatch#countDown,主线程将会被唤醒,继续执行 件读取。

虽然这种方式解决上述问题,但是这种方式,每次都需要积累一定任务数才能开始异步执行所有任务。

另外每次都需要等待所有任务执行结束之后,才能开始下一批任务,批量执行消耗的时间等于最慢的 步任务消耗的时间。

这种万式线程池中线程存在一定的闲置时间,那有没有办法一直压榨线程池,让它一直在十沽呢?

#### **扩展线程池**

回到最开始的问题,文件读取导入,其实就是一个**生产者-消费者**消费模型。

主线程作为生产者不断读取文件,然后将其放置到队列中。

异步线程作为消费者不断从队列中读取内容,导入到数据库中。

**一旦队列满载,生产者应该阻塞,直到消费者消费任务。**

其实我们使用线程池的也是一个**生产者-消费者**消费模型,其也使用阻塞队列。

那为什么线程池在队列满载的时候,不发生阻塞?

这是因为线程池内部使用 offer 方法, 这个方法在队列满载的时候**不会发生阻塞**, 而是直接返回 。

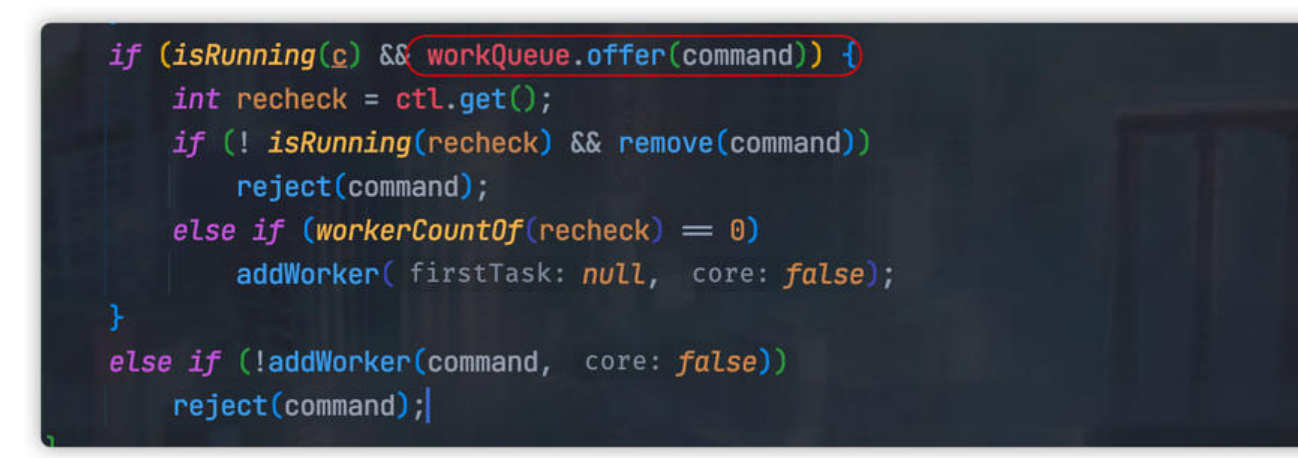

那我们有没有办法在线程池队列满载的时候,阻塞主线程添加任务?

其实是可以的,我们自定义线程池拒绝策略,当队列满时改为调用 BlockingQueue.put 来实现生产 的阻塞。

```
RejectedExecutionHandler rejectedExecutionHandler = new RejectedExecutionHandler() {
   @Override
   public void rejectedExecution(Runnable r, ThreadPoolExecutor executor) {
     if (!executor.isShutdown()) {
        try {
          executor.getQueue().put(r);
        } catch (InterruptedException e) {
          // should not be interrupted
 }
     }
   }
};
这样一旦线程池满载,主线程将会被阻塞。
```
使用这种方式之后,我们可以直接使用上面提到的多线程导入的代码。

```
ExecutorService executorService = new ThreadPoolExecutor(
      5,
      10,
      60,
      TimeUnit.MINUTES,
      new ArrayBlockingQueue<>(100),
      new ThreadFactoryBuilder().setNameFormat("test-%d").build(),
     (r, executor) -> {
        if (!executor.isShutdown()) {
           try {
               // 主线程将会被阻塞
             executor.getQueue().put(r);
          } catch (InterruptedException e) {
             // should not be interrupted
 }
        }
     });
File file = new File("文件路径");
try (LineIterator iterator = IOUtils.lineIterator(new FileInputStream(file), "UTF-8")) {
   while (iterator.hasNext()) {
      String line = iterator.nextLine();
      executorService.submit(() -> convertToDB(line));
   }
}
```
# **小结**

一个超大的文件,我们可以采用拆分文件的方式,将其拆分成多份文件,然后部署多个应用程序提高 取速度。

另外读取过程我们还可以使用多线程的方式并发导入,不过我们需要注意线程池满载之后,将会拒绝 续任务。

我们可以通过扩展线程池,自定义拒绝策略,使读取主线程阻塞。

好了,今天文章内容就到这里,不知道各位有没有其他更好的解决办法,欢迎留言讨论。